# **Ergänzungen zum Bedienungshandbuch ineo 4751i**

Angaben gemäß den Vorgaben des Blauen Engels nach DE-UZ 219 - gilt nur für Deutschland. Der DEVELOP ineo 4751i ist mit dem Umweltzeichen Blauer Engel nach der DE-UZ 219 ausgezeichnet. Für das Bedienungshandbuch gelten folgende Ergänzungen:

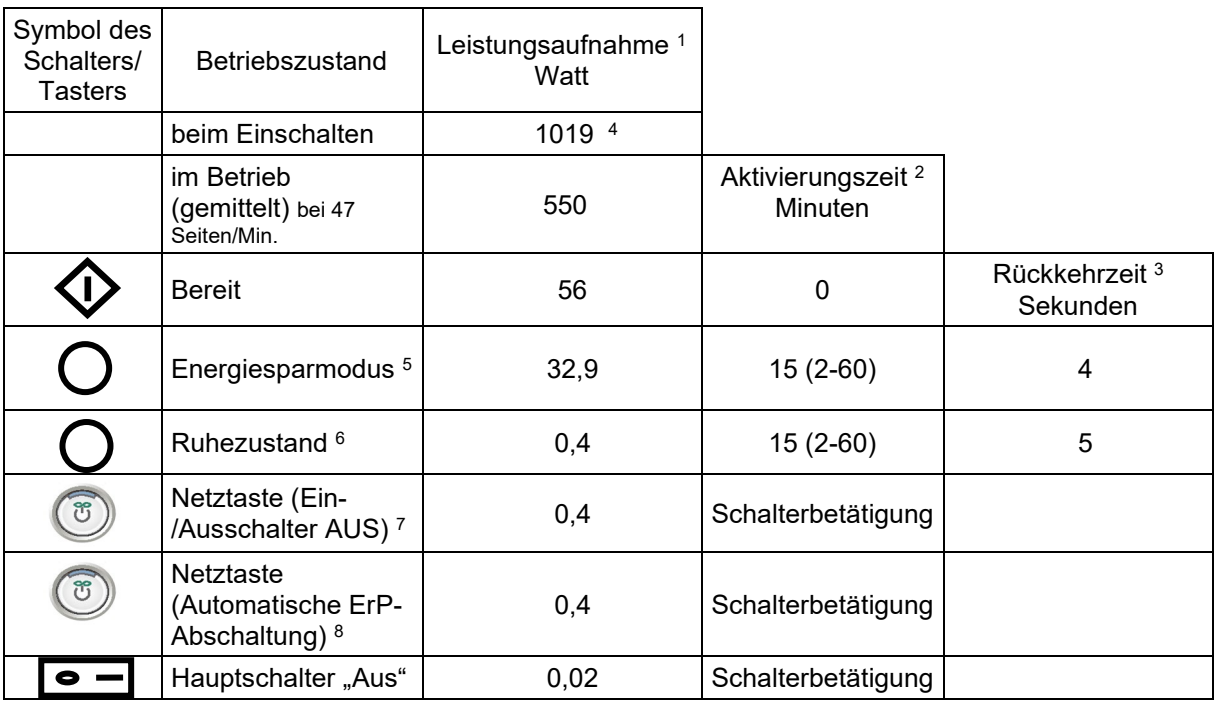

#### **Leistungsaufnahme und Schaltzeiten:**

 $^{\rm 1}$   $\,$  gemittelte Werte, gemessen ohne Zubehör

- $^{\rm 2}$  Zeit, die nach der letzten Kopie vergeht, bis das Gerät in diesen Zustand schaltet. Angegeben ist der im Werk eingestellte Wert. Falls dieser verändert werden kann, ist in Klammern der Einstellbereich genannt.
- 3 Die Rückkehrzeit ist die Zeit, die das Gerät für die Rückkehr in Kopierbereitschaft braucht.
- $^4$  Höchstmögliche Leistungsaufnahme, kurzzeitiger Spitzenwert beim Einschalten.
- $^5$   $\,$  Energiesparmodus. Bei Erreichen der Aktivierungszeit nach dem letzten Auftrag (Druck oder Kopie) schaltet das Gerät automatisch in diesen Modus (Lampe der Netztaste leuchtet blau). Einstellungen siehe Kurzanleitung S. 5-8/9 , 6-3 bis 6-5 und in der HTML-Bedienungsanleitung.
- <sup>6</sup> Ruhezustand. Bei Erreichen der Aktivierungszeit nach dem letzten Auftrag (Druck oder Kopie) schaltet das Gerät automatisch in diesen Modus (Lampe der Netztaste blinkt blau).
- Einstellungen siehe Kurzanleitung S. 5-8/9 , 6-3 bis 6-5 und in der HTML-Bedienungsanleitung. <sup>7</sup> Ein-/Ausschalter AUS. Durch kurzes Drücken der Netztaste schaltet das Gerät in diesen Modus (Lampe der Netztaste leuchtet orange). Scannen und Drucken ist nicht mehr möglich und möglicherweise eingehende Faxe werden erst nach Wiedererreichen der Bereitschaft ausgedruckt. Der Modus kann nur durch Drücken der Netztaste verlassen werden.
- Einstellungen siehe Kurzanleitung S. 5-8/9 , 6-3 bis 6-5 und in der HTML-Bedienungsanleitung.
- <sup>8</sup> Automatische ErP-Abschaltung. Durch Halten der Netztaste schaltet das Gerät in diesen Modus (Lampe der Netztaste blinkt orange). Das Gerät kann weder Daten noch Faxe empfangen, noch ist Scannen und Drucken möglich. Der Modus kann nur durch Drücken der Netztaste verlassen werden. Einstellungen siehe Kurzanleitung S. 5-8/9 , 6-3 bis 6-5 und in der HTML-Bedienungsanleitung.
- i HTML-Bedienungsanleitungen sind verfügbar unter: https://manuals.konicaminolta.eu/develop.

#### **Energieverbrauch:**

Das Gerät ist vom Werk aus so eingestellt dass es Strom sparen kann, d.h. die Einstellungen zum Stromsparen sind aktiviert. Nach Möglichkeit sollten diese Einstellung beibehalten werden. Je nach den Erfordernissen des Benutzers ist es jedoch auch möglich das Gerät anders zu konfigurieren, wobei es sein kann, dass dadurch die Grenzwertkurve des Blauen Engels nicht mehr eingehalten wird.

Rückkehrzeiten, die dem Benutzer als lange vorkommen, tragen zu erhöhtem Stromsparen bei. In jedem Fall erfüllt das Gerät die strengen Anforderungen des Blauen Engels für die Rückkehrzeit.

Höhere Stromersparnis bedeutet längere Rückkehrzeiten. Wird das Gerät so eingestellt, dass es schneller betriebsbereit ist, so führt das in der Regel zu einem höheren Stromverbrauch.

Bei dem Standardnutzungszyklus gemäß ENERGY STAR 3.0/3.1 wird für ein Gerät wie die ineo 4751i folgendes angenommen: Je Arbeitstag 32 Druckaufträge mit jeweils 34 Seiten, einseitig, also 1088 Seiten/Tag.

Damit ergibt sich für eine Woche (7-Tage-Woche mit 5 Arbeitstagen zu jeweils 8 Stunden) ein Energieverbrauch von ...0,54 kWh/Woche.

Der Wert wurde bei den genannten Einstellungen (Auslieferungszustand) ermittelt. Die Energiesparzustände und Aktivierungszeiten können vom Benutzer verändert werden und führen dann zu anderen Werten.

Mehrmaliges Aus- und Einschalten des Gerätes am Tag verursacht keinen Schaden am Gerät. Das Gerät kann an ein Datennetz angeschlossen werden. Auch dann gelten die angegebenen Werte.

#### **Geräuschemissionen:**

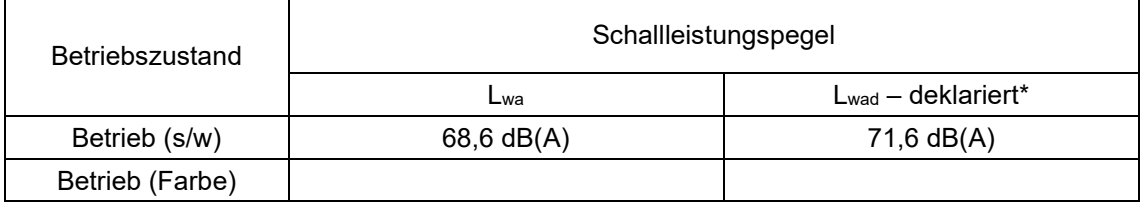

 **\*** deklarierter Schallleistungspegel gemäß DE-UZ 219

#### **Druckgeschwindigkeit (bezogen auf DIN-A4):**

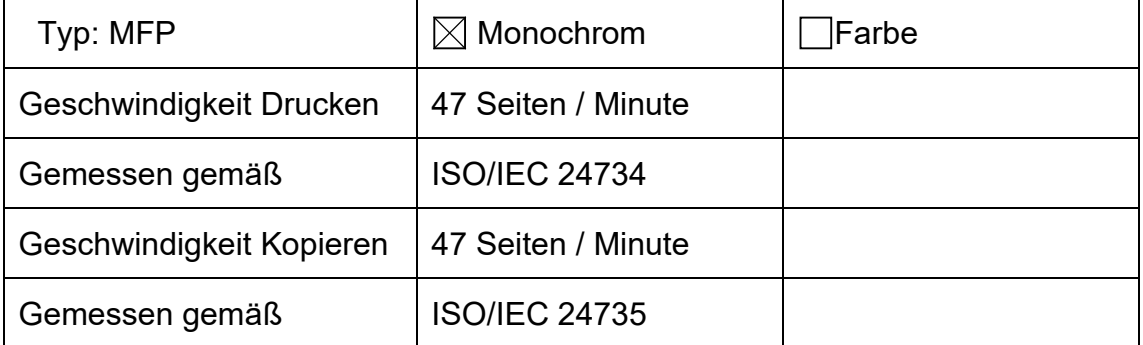

**Garantieleistung**: Die Gewährleistung für das Gerät entspricht den gesetzlichen Regelungen, soweit diese zwingend sind. Darüber hinaus kann ein Garantiezeitraum von einem weiteren Jahr oder mehr vereinbart werden.

#### **Reparatursicherheit und Versorgung mit Verbrauchsmaterialien:** DEVELOP garantiert 5 Jahre nach Produktionseinstellung des ineo 4751i die Ersatzteil- und Verbrauchsmaterialversorgung.

**Wartung des Geräts:** Reinigungs-, Wartungs- und Entsorgungstätigkeiten dürfen nur von geschultem Personal durchgeführt werden. Das Gerät hat 1 Filter. Der Filter muss nach etwa 200.000 Ausdrucken getauscht werden.

**Batterien:** dieses Produkt enthält eine Batterie (Lithium Knopfzelle)

**Hinweise zur Handhabung von Tonerkartuschen:** Tonerkartuschen nicht gewaltsam öffnen. Bei eventuell austretendem Tonerstaub in Folge unsachgemäßer Handhabung, diesen nicht Einatmen und Hautkontakt vorsorglich vermeiden. Tonerkartuschen sind für Kinder unzugänglich aufzubewahren. Bei Hautkontakt Toner unter fließendem Wasser abspülen bzw. mit Seife abwaschen. Bei Reizungen der Haut ärztlichen Rat einholen.

Die Anforderungen des Umweltzeichens wurden mit original DEVELOP-Toner TNP90 erreicht.

**Hinweise zu Post-Consumer Kunststoff-Recyclat:** Dieses Gerät verfügt über einen Anteil an Post-Consumer Kunststoff-Recyclat von etwa 10,38%.

**Allgemeiner Hinweis zu Emissionen:** Neue Geräte geben generell flüchtige Stoffe in die Raumluft ab. Bitte sorgen Sie daher in den ersten Tagen für ausreichenden Luftwechsel im Aufstellungsraum. Bei intensiver Nutzung der Geräte wird ein gewisser Abstand zum unmittelbaren Arbeitsplatz empfohlen.

**Doppelseitiger Ausdruck:** Das Gerät ist mit einer Duplex-Einheit als Standard ausgestattet. Damit ist beidseitiger Ausdruck möglich. Standardmäßig ist auch der Druckertreiber auf doppelseitigen Druck eingestellt.

**Mehrseitendruck n-up:** Das Gerät beherrscht den Mehrseitendruck und kann zwei oder mehr Seiten eines Dokuments auf eine Seite drucken. Dies kann in der Software / im Druckertreiber oder am Gerät eingestellt werden und so ein ressourcenschonendes Papierhandling ermöglichen.

**Recyclingpapier:** Dieses Gerät ist zur Verarbeitung von Recyclingpapier entsprechend EN 12281:2002 geeignet.

**Rücknahme und Verwertung:** Altgeräte mit dem Umweltzeichen, Batterien, leere oder verbrauchte Toner- und Trommeleinheiten werden vom DEVELOP -Partner vor Ort zurückgenommen und einer Wiederverwendung bzw. werkstofflichen Verwertung zugeführt. Altgeräte aus privater Nutzung können kostenlos bei kommunalen Entsorgern abgegeben werden. Batterien dürfen nicht über den Hausmüll entsorgt werden. Unterlagen zur effektiven Zerlegung, den Baugruppen und den selektiv zu behandelnden Stoffen, Bauteilen und Verbrauchsmaterialien werden beauftragten Recyclingunternehmen im Bedarfsfall zur Verfügung gestellt.

Weitere ausführliche Produktinformationen entnehmen Sie bitte dem Bedienungshandbuch.

Einzelheiten erfahren Sie bei Ihrem DEVELOP-Partner vor Ort, oder wenden Sie sich an:

## **Konica Minolta Business Solutions Deutschland GmbH**

Europaallee 17, 30855 Langenhagen, www.develop.de

### **Deutsches Umweltzeichen Blauer Engel**

- nur für Deutschland - www.blauer-engel.de -

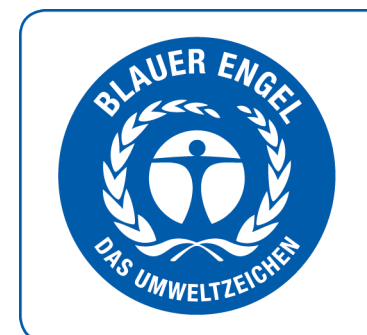

# www.blauer-engel.de/uz219

- geringer Energieverbrauch
- emissions- und lärmarm
- langlebig

DE-UZ 219/1